# TWAPMTS

Tuition, Waivers, and Payments Banner 9

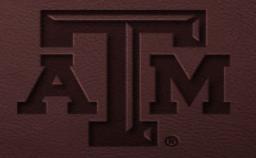

## **Enhancements and Improvements**

- All students entered for the term can be seen on one page
- Can enter one student on multiple contracts in one spot
- Columns can be moved and used for sorting for each session
- When exporting from TWAPMTS all students will be on one report

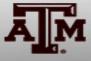

## Accessing TWAPMTS

|   | ≣ Q         | 5          | Texas A&M University                          | A Leea                | ann Pickett | 🔒 Sign Ou | : <b>?</b> |        |
|---|-------------|------------|-----------------------------------------------|-----------------------|-------------|-----------|------------|--------|
|   | Contraction | n, Waivers | nd Payments TWAPMTS 9.0 [TAMU 1.0] (TEST0720) |                       | ADD         | RETRIEVE  | RELATED    | 🗱 TOOL |
| [ |             | Term:      | 201721 Summer 2017 - College Station          | System Part: 02       |             |           |            | Go     |
|   |             | User:      | EN                                            | User Department: MEEN |             |           |            |        |
|   | College/    | Division   |                                               |                       |             |           |            |        |
|   |             |            |                                               |                       |             |           |            |        |

Get Started: Fill out the fields above and press Go.

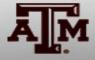

#### The New TWAPMTS Look

|            | C Texas A&M                   | 54                  |                       |                |            |              |                           |            |               |             |              |                  | /          |       |           |         | _       |              |
|------------|-------------------------------|---------------------|-----------------------|----------------|------------|--------------|---------------------------|------------|---------------|-------------|--------------|------------------|------------|-------|-----------|---------|---------|--------------|
| Tu         | tion, Waivers and Payments TV | APMTS 9.0 [TAMU     | 1.0] (TEST0720)       |                |            |              |                           |            |               |             |              |                  |            | B A00 | RETRIEVE  | AL REL  | ATED    | 🔅 тоо        |
| Term: 2    | 201721 Summer 2017 - Colleg   | e Station System    | m Part: 02 User Colle | ge/Division: E | N User De  | partment: ME | EN                        |            |               |             |              |                  |            |       |           |         | Start ( | Over         |
| Sponsor:   | V93510000 College of EN       | , MEEN dept         |                       |                |            |              |                           |            |               |             |              |                  |            |       |           |         |         |              |
| Assistants | ship Non-Resident Waiver:     | 90351000 0201 White | 54.2124GRAsstENMEEN   |                |            |              |                           |            |               |             |              |                  |            |       |           |         |         |              |
| ontracts   | Waivers                       |                     |                       |                |            |              |                           |            |               |             |              |                  |            |       |           |         |         |              |
| CONTRACT   | IS TAB                        |                     |                       |                |            |              |                           |            |               |             |              |                  |            |       | C Insert  | Celete  | Copy    | <b>Y</b> , f |
| WAIVER     | ]                             |                     |                       |                |            |              |                           |            |               |             |              |                  |            |       |           |         |         |              |
| iete Fal   | If to Contract Description *  | Student ID *        | System FAMIS Acct *   | Support Acct * | Obj Code * | Max Amount   | Comments                  | Waiver YiN | Residency     | Student UIN | Student Name | Bill Hours - Mu. | . Multi-T. | Level | Program   | College | Primar  | , Depr       |
|            | 2 - 100% 6 HRS GRAD           | TO(                 | 02 2                  | 0              | 5915       | 1443.35      | GAT - Dr. McAdams         | Y          | I - INTERNATI | 81          | Te           | 6                | NO         | GR    | PHD-EN    | EN      | MEEN    |              |
|            | 2 - 100% 6 HRS GRAD           | T T01               | 02 2                  | 0              | 5915       |              | GAT - Dr. MaAdams         | Y          |               | 91          | Ta           | 6                | NO         | GR    | PHD-EN    | EN      | MEEN    | ME           |
|            | 2 - 100% 6 HRS GRAD           | T. TO               | 02 2                  | C              | 5915       |              | GAT - Dr. McAdams         | N          | R - IN-STATE  | 42          | St           | б                | NO         | GR    | MS-EN-THO | EN      | MEEN    | ME           |
|            | 2 - 100% 6 HRS GRAD           | T T04               | 02 2                  | a              | 5915       |              | GAT - Dr. McAdams         | Y          | I - INTERNATI | 42          | G¢           | 6                | NO         | GR    | PHD-EN    | EN      | MEEN    | ME           |
|            | 2 - 100% 6 HRS GRAD           |                     | 02 2                  | 0              | 5915       | 1443.35      | GAT - Dr. McAdams         | Y          | I - INTERNATI | 12          | 8.42         | 6                | NO         | GR    | PHD-EN    | EN      | MEEN    |              |
|            | 2 - 100% 6 HRS GRAD           | T T0                | 02 2                  | G              | 5915       | 1443.35      | GAT - Dr. McAdams         | Y          | I - INTERNATI | 22          | GI           | 6                | NO         | GR    | PHD-EN    | EN      | MEEN    | ME           |
|            | 28 - TEES- T&F, EXCLI         | TO                  | 02 5                  | 1              | 5915       | 1081.12      | Dr. Muliana               | Y          |               | -52         | De           | 6                | NO         | GR    | PHD-EN    | EN      | MEEN    | ME           |
|            | 2 - 100% 6 HRS GRAD           | T                   | 02 2                  | a              | 5915       | 1443.35      | Dr. Polycarpou's approval | N          | I + INTERNATI | 92          | Hu           | 6                | NO         | GR    | PHD-EN    | EN      | MEEN    | ME           |
|            | 2 - 100% 6 HRS GRAD           | T T00               | 02 5                  | a              | 5915       | 1443.35      | Dr. Reddy                 | Y          |               | 92          | K0*          | 6                | NO         | GR    | PHD-EN    | EN      | CVEN    | CV           |
|            | 2 - 100% 6 HRS GRAD           | T                   | 02 2                  | 0              | 5915       | 1443.35      | Dr. Tai                   | Y          | I - INTERNATI | 52          | Ke           | 6                | NO         | GR    | PHD-EN    | EN      | MEEN    | ME           |
|            | 2 - 100% 6 HRS GRAD           | T T0                | 02 2                  | C              | 5915       | 1443.35      | Dr. Tai                   | Y          | I - INTERNATI | 22          | Ka           | 6                | NO         | GR    | PHD-EN    | EN      | MEEN    | ME           |
|            | 2 - 100% 6 HRS GRAD           | T T0:               | 02 2                  | 0              | 5915       |              | GAT - Dr. McAdams         | Y          | I+INTERNATI   | 92          | Ta           | 6                | NO         | GR    | PHD-EN    | EN      | MEEN    | ME           |
|            | 2 - 100% 6 HRS GRAD           | TT0                 | 02 2                  | 5              | 5915       | 1443.35      | Dr. Felts                 | Y          | I+INTERNATI   | 72          | Ra           | 6                | NO         | GR    | PHD-EN    | EN      | MEEN    | ME           |
|            | 2 - 100% 6 HRS GRAD           | T T01               | 02 2                  | a              | 5915       | 1443.35      | Dr. Tar                   | Y          | I - INTERNATI | 12          | Та           | 6                | NQ         | GR    | PHD-EN    | EN      | MEEN    | ME           |
|            | 2 - 100% 6 HRS GRAD           | T                   | 02 2                  | 5              | 5915       | 1443.35      | Dr. Felts                 | Y          | I - INTERNATI | 92          | Sc           | 6                | NO         | GR    | PHD-EN    | EN      | MEEN    | ME           |
|            | 7 - 100% TUITION ON           | Y TO                | 02 5                  | C              | 5915       | 724.94       | Tuition Reimbursement     | N          | R - IN-STATE  | 90          | Th           | 3                | NO         | GR    | MS-EN     | EN      | ITDE    | CLI          |
|            | 10 - 100% TUITION AN          | D                   | 02 4                  | 0              | 5915       | 2438.74      | Dr. Hogan                 | N          | R - IN-STATE  | 91          | Le           | 6                | NO         | GR    | MS-EN-THO | EN      | MEEN    | ME           |
|            | 10 - 100% TUITION AN          | D. TO               | 02 2                  | 0              | 5915       | 2438.74      | Dr. Saripalli             | N          | R - IN-STATE  | 82          | Ne           | 6                | NO         | GR    | PHD-EN    | EN      | MEEN    | ME           |
|            | 10 - 100% TUITION AN          | D. T0               | 02 2                  | a              | 5915       | 2438.74      | Dr. Saripalli             | N          | R - IN-STATE  | 12          | Bu           | (6               | NQ         | GR    | MS-EN-THO | EN      | MEEN    | ME           |
|            | 10 - 100% TUITION AN          | D TO                | 02 2                  | 0              | 5915       | 2438.74      | Dr. Saripalli             | Y          | I - INTERNATI | 92          | Ve           | 6                | NO         | GR    | PHD-EN    | EN      | MEEN    | MEB          |

Activity Date 07-Jun-2017 00:00:00 Activity User MOR

DIT

TWVCSTU TWVCSTU\_CONTRACT\_DESC [1]

2 | 5+00c2063

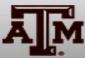

#### Adding Students to a Contract

| = Q                            | Texas A&M L                                            | Jniversity          |                     |                |                  |              |                           |                                         |               |                         |              |                 |      | C Lee | ann Pickett | 🔒 Sig    | n Out   | ?        |
|--------------------------------|--------------------------------------------------------|---------------------|---------------------|----------------|------------------|--------------|---------------------------|-----------------------------------------|---------------|-------------------------|--------------|-----------------|------|-------|-------------|----------|---------|----------|
| <ul> <li>Tuition, V</li> </ul> | Vaivers and Payments TWA                               | PMTS 9.0 [TAMU 1.   | 0) (TEST0720)       |                |                  |              |                           |                                         |               |                         |              |                 |      | B 400 | RETRIEVE    | Am       | ATED    | 🗘 TOOL   |
|                                | 1 Summer 2017 - College S<br>93510000 College of EN, N |                     | Part: 02 User Colle | ge/Division: E | N User Dep       | partment: ME | EN                        |                                         |               |                         |              |                 |      |       |             | 1        | Start ( | Over     |
|                                |                                                        | ALC: NO 2 S COMPANY | 212^GRAsstENMEEN    |                |                  |              |                           |                                         |               |                         |              |                 |      |       |             |          |         |          |
|                                | alvera                                                 |                     |                     |                |                  |              |                           |                                         |               |                         |              |                 |      |       |             |          |         |          |
| CONTRACTS TAB                  | E                                                      |                     |                     |                |                  |              |                           |                                         |               |                         |              |                 |      |       | C insert    | Celete . | Copy    | ₹ A      |
| WAIVER                         |                                                        |                     |                     |                | 1000000000000000 |              |                           | 100000000000000000000000000000000000000 |               | I can be being the best |              |                 |      |       |             |          |         | manuform |
| ete Fall to                    | Contract Description *                                 | Student ID *        | System FAMIS Acct * | Support Acct * | 10.000.00        | Max Amount   | Comments                  | Waiver Y/N                              | Residency     | Student UIN             | Student Name | Bill Hours - Mu |      |       | Program     | College  |         |          |
|                                | 2 - 100% 6 HRS GRAD                                    |                     | 02 2                | 0              | 5915             | 1443.35      | GAT - Dr. McAdams         | Y                                       | I - INTERNATI | 81                      | Te           | 6               | NO   | GR    | PHD-EN      | EN       | MEEN    |          |
|                                | 2 - 100% 6 HRS GRAD T.                                 | TO                  | 02 2                | 0              | 5915             |              | GAT - Dr. MaAdams         | Y                                       |               | 91                      | Ta           | 6               | NO   | GR    | PHD-EN      | EN       | MEEN    |          |
|                                | 2 - 100% 6 HRS GRAD T                                  | TO                  | 62 2                | a              | 5915             |              | GAT - Dr. McAdams         | N                                       | R - IN-STATE  | 42                      | S¢           | 6               | NO   | GR    | MS-EN-THO   | EN       | MEEN    |          |
|                                | 2 - 100% 6 HRS GRAD T.                                 | TO                  | 02 2                | 0              | 5915             |              | GAT - Dr. McAdams         | Y                                       | I - INTERNATI | 42                      | Ge           | 6               | NO   | GR    | PHD-EN      | EN       | MEEN    |          |
|                                | 2 - 100% 6 HRS GRAD T                                  | TO                  | 02 2                | 0              | 5915             | 1443.35      | GAT - Dr. McAdams         | Y                                       | I - INTERNATI | 12                      | Ma           | 6               | NO   | GR    | PHD-EN      | EN       | MEEN    | MEE      |
|                                | 2 - 100% 6 HRS GRAD T.                                 | TO                  | 02 2                | 0              | 5915             | 1443.35      | GAT - Dr. McAdams         | Y                                       | I - INTERNATI | 22                      | Gł           | 6               | NO   | GR    | PHD-EN      | EN       | MEEN    |          |
|                                | 28 - TEES- T&F, EXCLD                                  | TO                  | 02 5                | 1              | 5915             | 1081.12      | Dr. Muliana               | Y                                       |               | 52                      | De           | 6               | NO   | GR    | PHD-EN      | EN       | MEEN    |          |
|                                | 2 - 100% 6 HRS GRAD T                                  | TO                  | 02 2                | a              | 5915             | 1443.35      | Dr. Polycarpou's approval |                                         | I - INTERNATI | 92                      | Hu           | 6               | NO   | GR    | PHD-EN      | EN       | MEEN    |          |
|                                | 2 - 100% 6 HRS GRAD T.                                 | TO                  | 02 5                | a              | 5915             | 1443.35      | Dr. Reddy                 | Y                                       |               | 92                      | K0-          | 6               | NO   | GR    | PHD-EN      | EN       |         |          |
|                                | 2 - 100% 6 HRS GRAD T                                  | TO                  | 02 2                | 0              | 5915             | 1443.35      | Dr. Tai                   | Y                                       | I - INTERNATI | 52                      | Ka           | 6               | NO   | GR    | PHD-EN      | EN       | MEEN    | MEE      |
|                                | 2 - 100% 6 HRS GRAD T.                                 | TO                  | 02 2                | 0              | 5915             | 1443.35      | Dr. Tai                   | Y                                       | 1 - INTERNATI | 22                      | Ka           | 6               | NO   | GR    | PHD-EN      | EN       | MEEN    |          |
|                                | 2 - 100% 6 HRS GRAD T.                                 |                     | 02 2                | a              | 5915             |              | GAT - Dr. McAdams         | Y                                       | I - INTERNATI | 92                      | Ta           | 6               | NO . | GR    | PHD-EN      | EN       | MEEN    |          |
|                                | 2 - 100% 6 HRS GRAD T                                  | TO                  | 02 2                | 5              | 5915             | 1443.35      | Dr. Felts                 | Y                                       | I - INTERNATI | 72                      | Ra           | 6               | NO   | GR    | PHD-EN      | EN       | MEEN    |          |
|                                | 2 - 100% 6 HRS GRAD T.                                 | TO                  | 02 2                | a              | 5915             | 1443.35      | Dr. Tai                   | Y                                       | I - INTERNATI | 12                      | Та           | 6               | NO   | GR    | PHD-EN      | EN       | MEEN    |          |
|                                | 2 - 100% 6 HRS GRAD T.                                 | TO                  | 02 2                | 5              | 5915             | 1443.35      | Dr. Feits                 | Y                                       | I - INTERNATI | 92                      | Sc           | 6               | NO   | GR    | PHD-EN      | EN       | MEEN    | MEE      |
|                                | 7 - 100% TUITION ONLY                                  | TO                  | 02 5                | 0              | 5915             | 724.94       | Tuition Reimbursement     | N                                       | R - IN-STATE  | 90                      | Th           | 3               | NO   | GR    | MS-EN       | EN       | ITDE    | CLE      |
|                                | 10 - 100% TUITION AND.                                 | TO                  | 02 4                | 0              | 5915             | 2438.74      | Dr. Hogan                 | N                                       | R - IN-STATE  | 91                      | Le           | 6               | NO : | GR    | MS-EN-THO   | EN       | MEEN    | MEE      |
|                                | 10 - 100% TUITION AND                                  | TO                  | 02 2                | C              | 5915             | 2438.74      | Dr. Saripalli             | N                                       | R - IN-STATE  | 82                      | Ne           | 6               | NO   | GR    | PHD-EN      | EN       | MEEN    |          |
|                                | 10 - 100% TUITION AND                                  | TO                  | 02 2                | a              | 5915             | 2438.74      | Dr. Sanpalli              | N                                       | R - IN-STATE  | 12                      | B.           | 6               | NO   | GR    | MS-EN-THO   | EN       | MEEN    |          |
|                                | 10 - 100% TUITION AND                                  | TOU                 | 02 2                | 0              | 5915             | 2438.74      | Dr. Saripalli             | Y                                       | 1 - INTERNATI | 92                      | Ve           | 6               | NO   | GR    | PHD-EN      | EN       | MEEN    | MEEN     |

Activity Bate 07-am-2017-00-00:00 Activity User MO

EDIT

TWVCSTU TWVCSTU CONTRACT DESC II

2 | 5+00c2063

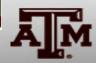

21540

## Selecting a Contract Number

**Contract Description** 

Cancel

\_\_\_\_

| 2 - 100% 6 HRS GRAD        TO         2 - 100% 6 HRS GRAD T       TO         2 - 100% 6 HRS GRAD T       TO         1 - 100% TUITION ONLY       TO         1                                                                             | Fall to | Contract Description * | Stu | Criteria Q                          |
|----------------------------------------------------------------------------------------------------|---------|------------------------|-----|-------------------------------------|
| 2 - 100% 6 HRS GRAD T       TO         2 - 100% 6 HRS GRAD T       TO         1 - 100% TUITION ONLY       TO         1 - 100% TUITION AND       TO         1 - 100% TUITION                                                              |         | 2 - 100% 6 HRS GRAD    | TO  |                                     |
| 2 - 100% 6 HRS GRAD T       T0         2 - 100% 6 HRS GRAD T       T0         1 - 50% Tuition and Regist Fees       1         1 - 100% TUITION ONLY       T0         1 - 100% TUITION AND       T0         1 - 100% TUITION AND       T0         1 - 100% TUITION AND       T0         1 - 100% TUITION AND       T0         1 - 100% TU                                                             |         | 2 - 100% 6 HRS GRAD T  | то  | Contract Description                |
| 2 - 100% 6 HRS GRAD T       10         2 - 100% 6 HRS GRAD T       10         1 - 50% Tuition and Regist Fees       11 - 50% Tuition Fees Only         1 - 100% TUITION ONLY       10         10 - 100% TUITION AND       10         10 - 100% TUITION AND       10         10 - 100% TUITION AND       10         10 - 100% TUITION AND       10         10 - 100% TUITION AND       10         10 - 100% TUITION AND       10         10 - 100% TUITION AND       10                                                    |         | 2 - 100% 6 HRS GRAD T  | TO  | 1 - 100% 9 Hrs Grad Tuition         |
| 2 - 100% 6 HRS GRAD T       10         2 - 100% 6 HRS GRAD T       T0         2 - 100% 6 HRS GRAD T       T0         1 - 50% Tuition and Regist Fees       12 - 100% Tuition, Fees, Meal, Dorm         1 - 50% Registration Fees Only       13 - 100% Registration Fees Only         1 - 100% TUITION ONLY       T0         10 - 100% TUITION AND       T0         10 - 100% TUITION AND       T0         10 - 100% TUITION AND       T0         10 - 100                          |         | 2 - 100% 6 HRS GRAD T  | то  | 2 - 100% 6 Hrs Grad Tuition         |
| 2 - 100% 6 HRS GRAD T       10         28 - TEES- T&F, EXCLD       T0         2 - 100% 6 HRS GRAD T       T0         2 - 100% 6 HRS GRAD T       T0         1 - 50% Tuition and Regist Fees       12 - 100% Tuition, Fees Meal, Dorm         1 - 100% TUITION ONLY       T0         10 - 100% TUITION AND       T0         10 - 100% TUITION AND       T0         10 - 100% TUITION AND       T0         10 - 100% TUITION AND       T0         10 - 100% TUITION AND       T0         10 - 100% TUITION AND       T0                                            |         | 2 - 100% 6 HRS GRAD T  | то  | 3 - 100% 3 Hrs Grad Tuition         |
| 28 - TEES- T&F, EXCLD       TO         2 - 100% 6 HRS GRAD T       TO         2 - 100% 6 HRS GRAD T       TO         2 - 100% 6 HRS GRAD T       TO         2 - 100% 6 HRS GRAD T       TO         2 - 100% 6 HRS GRAD T       TO         2 - 100% 6 HRS GRAD T       TO         2 - 100% 6 HRS GRAD T       TO         2 - 100% 6 HRS GRAD T       TO         2 - 100% 6 HRS GRAD T       TO         2 - 100% 6 HRS GRAD T       TO         2 - 100% 6 HRS GRAD T       TO         2 - 100% 6 HRS GRAD T       TO         2 - 100% 6 HRS GRAD T       TO         1 - 50% Tuition and Regist Fees       11 - 50% Tuition and Regist Fees         1 - 100% 6 HRS GRAD T       TO         2 - 100% 6 HRS GRAD T       TO         1 - 100% 6 HRS GRAD T       TO         1 - 100% 6 HRS GRAD T       TO         1 - 100% 6 HRS GRAD T       TO         1 - 100% 6 HRS GRAD T       TO         1 - 100% 7 UITION ONLY       TO         1 - 100% TUITION AND       TO         1 - 100% TUITION AND       TO         1 - 100% TUITION AND       TO         1 - 100% TUITION AND       TO                                                 |         | 2 - 100% 6 HRS GRAD T  | то  | 4 - 50% 9 Hrs Grad Tuition          |
| 2 - 100% 6 HRS GRAD T       T0         2 - 100% 6 HRS GRAD T       T0         2 - 100% 6 HRS GRAD T       T0         2 - 100% 6 HRS GRAD T       T0         2 - 100% 6 HRS GRAD T       T0         2 - 100% 6 HRS GRAD T       T0         2 - 100% 6 HRS GRAD T       T0         2 - 100% 6 HRS GRAD T       T0         2 - 100% 6 HRS GRAD T       T0         2 - 100% 6 HRS GRAD T       T0         2 - 100% 6 HRS GRAD T       T0         2 - 100% 6 HRS GRAD T       T0         2 - 100% 6 HRS GRAD T       T0         2 - 100% 6 HRS GRAD T       T0         1 - 50% Tuition and Regist Fees       12 - 100% Tuition, Fees, Meal, Dorm         1 - 100% 6 HRS GRAD T       T0         2 - 100% 6 HRS GRAD T       T0         1 - 100% TUITION ONLY       T0         1 - 100% TUITION AND       T0         1 - 100% TUITION AND       T0         1 - 100% TUITION AND       T0         1 - 100% TUITION AND       T0         1 - 100% TUITION AND       T0         1 - 100% TUITION AND       T0         1 - 100% TUITION AND       T0         1 - 100% TUITION AND       T0                                                   |         | 28 - TEES- T&F,EXCLD   | то  | 5 - 50% 6 Hrs Grad Tuition          |
| 2 - 100% 6 HRS GRAD T       TO         2 - 100% 6 HRS GRAD T       TO         2 - 100% 6 HRS GRAD T       TO         2 - 100% 6 HRS GRAD T       TO         2 - 100% 6 HRS GRAD T       TO         2 - 100% 6 HRS GRAD T       TO         2 - 100% 6 HRS GRAD T       TO         2 - 100% 6 HRS GRAD T       TO         2 - 100% 6 HRS GRAD T       TO         2 - 100% 6 HRS GRAD T       TO         2 - 100% 6 HRS GRAD T       TO         2 - 100% 6 HRS GRAD T       TO         2 - 100% 6 HRS GRAD T       TO         1 - 100% TUITION ONLY       TO         1 - 100% TUITION AND       TO         1 - 100% TUITION AND       TO         1 - 100% TUITION AND       TO         1 - 100% TUITION AND       TO         1 - 100% TUITION AND       TO         1 - 100% TUITION AND       TO         1 - 100% TUITION AND       TO         1 - 100% TUITION AND       TO         1 - 100% TUITION AND       TO         1 - 100% TUITION AND       TO         1 - 100% TUITION AND       TO         1 - 100% TUITION AND       TO         1 - 100% TUITION AND <td></td> <td></td> <td>то</td> <td>6 - 50% 3 Hrs Grad Tuition</td> |         |                        | то  | 6 - 50% 3 Hrs Grad Tuition          |
| 2 - 100% 6 HRS GRAD T       T0         2 - 100% 6 HRS GRAD T       T0         2 - 100% 6 HRS GRAD T       T0         2 - 100% 6 HRS GRAD T       T0         2 - 100% 6 HRS GRAD T       T0         2 - 100% 6 HRS GRAD T       T0         2 - 100% 6 HRS GRAD T       T0         2 - 100% 6 HRS GRAD T       T0         2 - 100% 6 HRS GRAD T       T0         2 - 100% 6 HRS GRAD T       T0         2 - 100% 6 HRS GRAD T       T0         13 - 100% TUITION ONLY       T0         10 - 100% TUITION AND       T0         10 - 100% TUITION AND       T0         10 - 100% TUITION AND       T0         10 - 100% TUITION AND       T0         10 - 100% TUITION AND       T0         10 - 100% TUITION AND       T0         10 - 100% TUITION AND       T0         10 - 100% TUITION AND       T0         10 - 100% TUITION AND       T0         10 - 100% TUITION AND       T0         10 - 100% TUITION AND       T0         10 - 100% TUITION AND       T0         10 - 100% TUITION AND       T0         10 - 100% TUITION AND       T0                                                                                     |         |                        |     | 7 - 100% Tuition Only               |
| 2 - 100% 6 HRS GRAD T       TO         2 - 100% 6 HRS GRAD T       TO         2 - 100% 6 HRS GRAD T       TO         2 - 100% 6 HRS GRAD T       TO         2 - 100% 6 HRS GRAD T       TO         2 - 100% 6 HRS GRAD T       TO         2 - 100% 6 HRS GRAD T       TO         10 - 100% TUITION ONLY       TO         10 - 100% TUITION AND       TO         10 - 100% TUITION AND       TO         10 - 100% TUITION AND       TO         10 - 100% TUITION AND       TO         10 - 100% TUITION AND       TO         10 - 100% TUITION AND       TO         10 - 100% TUITION AND       TO                                                                                                    |         |                        |     | 8 - 50% Tuition Only                |
| 2 - 100% 6 HRS GRAD T       T0         2 - 100% 6 HRS GRAD T       T0         2 - 100% 6 HRS GRAD T       T0         2 - 100% 6 HRS GRAD T       T0         2 - 100% 6 HRS GRAD T       T0         2 - 100% 6 HRS GRAD T       T0         1 - 50% Registration Fees Only         1 - 50% Registration Fees Only         1 - 100% TUITION ONLY         10 - 100% TUITION AND         10 - 100% TUITION AND         10 - 100% TUITION AND         10 - 100% TUITION AND         10 - 100% TUITION AND         10 - 100% TUITION AND                                                                                                    |         |                        | 70  |                                     |
| 2 - 100% 6 HRS GRAD T       T0         2 - 100% 6 HRS GRAD T       T0         2 - 100% 6 HRS GRAD T       T0         12 - 100% 6 HRS GRAD T       T0         7 - 100% TUITION ONLY       T0         10 - 100% TUITION AND       T0         10 - 100% TUITION AND       T0         10 - 100% TUITION AND       T0         10 - 100% TUITION AND       T0         10 - 100% TUITION AND       T0         10 - 100% TUITION AND       T0         10 - 100% TUITION AND       T0         10 - 100% TUITION AND       T0                                                                                                    |         |                        |     |                                     |
| 2 - 100% 6 HRS GRAD T       TO         2 - 100% 6 HRS GRAD T       TO         13 - 100% Registration Fees Only         14 - 50% Registration Fees Only         15 - 100% TUITION ONLY         10 - 100% TUITION AND         10 - 100% TUITION AND         10 - 100% TUITION AND         10 - 100% TUITION AND         10 - 100% TUITION AND         10 - 100% TUITION AND         10 - 100% TUITION AND         10 - 100% TUITION AND         10 - 100% TUITION AND                                                                                                    |         | 2 - 100% 6 HRS GRAD T  | то  | 11 - 50% Tuition and Regist Fees    |
| 2 - 100% 6 HRS GRAD T       T0         7 - 100% TUITION ONLY       T0         10 - 100% TUITION AND       T0         10 - 100% TUITION AND       T0         10 - 100% TUITION AND       T0         10 - 100% TUITION AND       T0         10 - 100% TUITION AND       T0         10 - 100% TUITION AND       T0         10 - 100% TUITION AND       T0         10 - 100% TUITION AND       T0                                                                                                    |         | 2 - 100% 6 HRS GRAD T  | то  | 12 - 100% Tuition, Fees, Meal, Dorm |
| Top         Top           10-100% TUITION ONLY         Top           10-100% TUITION AND         Top           10-100% TUITION AND         Top           10-100% TUITION AND         Top           10-100% TUITION AND         Top           10-100% TUITION AND         Top           10-100% TUITION AND         Top           10-100% TUITION AND         Top           10-100% TUITION AND         Top           10-100% TUITION AND         Top                                                                                                    |         | 2 - 100% 6 HRS GRAD T  | то  | 13 - 100% Registration Fees Only    |
| 10 - 100% TUITION AND         TO         16 - 100% Meal Plan Only           10 - 100% TUITION AND         TO         17 - Orientation Fees Only           10 - 100% TUITION AND         TO         19 - TAMU Insurance Only                                                                                                    |         | 2 - 100% 6 HRS GRAD T  | то  | 14 - 50% Registration Fees Only     |
| 10 - 100% TUITION AND         TO           10 - 100% TUITION AND         TO           10 - 100% TUITION AND         TO           10 - 100% TUITION AND         TO           10 - 100% TUITION AND         TO                                                                                                    |         | 7 - 100% TUITION ONLY  | TO  | 15 - 100% Dorm/Room Rent Only       |
| 10 - 100% TUITION AND TO<br>10 - 100% TUITION AND TO<br>19 - TAMU Insurance Only                                                                                                    |         | 10 - 100% TUITION AND  | ТО  | 16 - 100% Meal Plan Only            |
| 10 - 100% TUITION AND TO                                                                                                    |         | 10 - 100% TUITION AND  | 10  |                                     |
| 27 - TEES-Fees exciding unauth fees                                                                                                    |         | 10 - 100% TUITION AND  | TO  |                                     |
| 10 - 100% TUITION AND TO                                                                                                    |         |                        |     | 27 - TEES-Fees, excldng unauth fees |

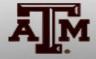

### **FAMIS Account Number**

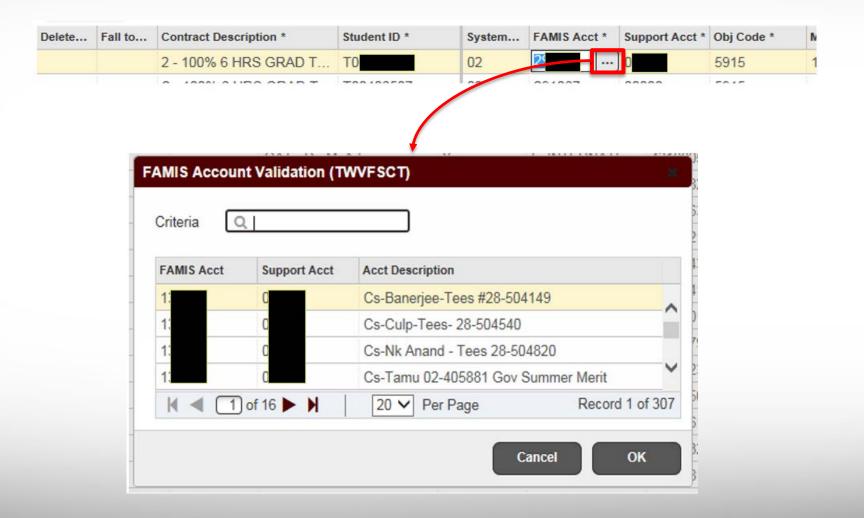

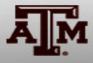

## Fall to Spring Contract Roll Option

| = 0        | Texas A&M University                      |                            |                        |               |                           |                |               | C Leea                                           | ann Pickett | Sign Out ?                             |                                         |              |   |
|------------|-------------------------------------------|----------------------------|------------------------|---------------|---------------------------|----------------|---------------|--------------------------------------------------|-------------|----------------------------------------|-----------------------------------------|--------------|---|
| X Tuit     | ion, Waivers and Payments TWAPMTS 9.0 [TA | MU 1.0] (TEST0720)         |                        |               |                           |                |               | 100 ADD                                          | A RETRIEV   | VE 🛛 🔏 RELATED 🛛 🏶 TOOLS               |                                         |              |   |
| Term: 2    | 01721 Summer 2017 - College Station S     | System Part: 02 User Colle | ge/Division: EN User I | Department: M | IEEN                      |                |               |                                                  |             | Start Over                             |                                         |              |   |
| Sponsor:   | V93510000 College of EN, MEEN dept        |                            |                        |               |                           |                |               |                                                  |             |                                        |                                         |              |   |
| Assistants | hip Non-Resident Waiver: 90351000 0201    | W^54.212^GRAsstENMEEN      |                        |               |                           |                |               |                                                  |             |                                        |                                         |              |   |
| Contracts  | Waivers                                   |                            |                        |               |                           |                |               |                                                  |             |                                        |                                         |              |   |
| CONTRACT   | S TAB                                     |                            |                        |               |                           |                |               |                                                  | 😭 insert    | t 📋 Ciellete 📲 Copy 👻 Filter           | ( ) ( ) ( ) ( ) ( ) ( ) ( ) ( ) ( ) ( ) |              |   |
| WAIVER     | 1                                         |                            |                        |               |                           |                |               |                                                  |             |                                        |                                         |              |   |
| Delete Fal | I to                                      |                            | Code *                 | Max Amount    | Comments                  | Waiver Y/N Res | sidency Stude | t UIN Student Name Bill Hours - Mu Mutti-T Level | Program     | College Primar Dept                    |                                         |              |   |
|            | 2-100% 6THRS (GRAD) +++ TO                | 02 2                       | 0 5 15                 | 1443.35       | GAT - Dr. McAdams         | Y 1-1          | INTERNATI 81  | Talen 6 NO GR                                    | PHD-EN      | EN MEEN MEEN                           |                                         |              |   |
|            | 2 - 100% 6 HRS GRAD T TO                  | 02 2                       | 0 5 15                 |               | GAT - Dr. MaAdams         | Y              | 91            | Ta 6 NO GR                                       | PHD-EN      | EN MEEN MEEN                           |                                         |              |   |
|            | 2 - 100% 6 HRS GRAD TT0                   | 02 2                       | G 5 15                 |               | GAT - Dr. McAdams         | N P            | IN STATE 40   |                                                  | HO TH THO   | EN MEEN MEEN                           | -                                       |              |   |
|            | 2 - 100% 6 HRS GRAD T TO                  | 02 2                       | 0 5 15                 |               | GAT - Dr. McAdams         | Y              |               |                                                  |             |                                        |                                         |              |   |
|            | 2 - 100% 6 HRS GRAD TT0                   | 02 2                       | 0 5 15                 | 1443.35       | GAT - Dr. McAdams         | Y De           | lete          | Fall to Spring Roll In                           | . 10        | ontract De                             | scription * 💦 🔺                         | Student ID * |   |
|            | 2 - 100% 6 HRS GRAD T T0                  | 02 2                       | 0 5 15                 | 1443.35       | GAT - Dr. McAdams         | Y              |               | . an to opting the min                           |             | The second second second second second |                                         |              |   |
| D)         | 28 - TEES- T&F,EXCLD TO                   | 02 5                       | 1 5 15                 | 1081.12       | Dr. Muliana               | Y              |               |                                                  |             |                                        |                                         |              |   |
|            | 2 - 100% 6 HRS GRAD T T0                  | 02 2                       | Q 5 15                 | 1443.35       | Dr. Polycarpou's approval | N              |               | V                                                |             | 4000/ 0                                | HRS GRAD T                              | T00460000    | 1 |
|            | 2 - 100% 6 HRS GRAD T                     | 02 5                       | 0 5 15                 | 1443.35       | Dr. Reddy                 | Y              |               | T                                                |             | - 10070 3                              | лкэ GRAD Т                              | . 100100092  |   |
|            | 2 - 100% 6 HRS GRAD TT0                   | 02 2                       | 0 5 45                 | 1443.35       | Dr. Tai                   |                |               |                                                  |             |                                        |                                         |              |   |
| _          | 2 - 100% 6 HRS GRAD T TO                  | 02 2                       | 0 5915                 | 1443.35       | Dr. Tai                   | Y              | -             |                                                  |             |                                        | THE REAL PROPERTY OF                    | T00000000    |   |
|            | 2 - 100% 6 HRS GRAD T TO                  | 02 2                       | 0 5915                 |               | GAT - Dr. McAdams         | Y              |               | N                                                |             | 0 - 100%                               | TUITION AND                             | 102000080    |   |
| D.         | 2 - 100% 6 HRS GRAD T T0                  | 02 2                       | 5 5915                 | 1443.35       | Dr. Felts                 | Y              |               |                                                  |             |                                        |                                         |              |   |
| _          | 2 - 100% 6 HRS GRAD T                     | 02 2                       | 0 5915                 | 1443.35       | Dr. Tai                   | Y              |               |                                                  |             |                                        |                                         | 1            |   |
|            | 2 - 100% 6 HRS GRAD T                     | 02 2                       | 5 5915                 | 1443.35       | Dr. Felts                 | Y              |               | N                                                | - i - 1 i   | 0 100%                                 | ΤΗΙΤΙΟΝ ΔΝΟ                             | T00395867    |   |
|            | 7 - 100% TUITION ONLY TO                  | 02 5                       | 0 5915                 | 724.94        | Tuition Reimbursement     |                | IN-STATE 90   | TH 3 NO GR                                       | MS-E        | LIT TIOL OLLIT                         | -                                       |              |   |
| _          | 10 - 100% TUITION AND TO                  | 02 4                       | 0 5915                 | 2438.74       | Dr. Hogan                 |                | - IN-STATE 91 | 00 HO. OIL                                       | THO LA THO  | D EN MEEN MEEN                         |                                         |              |   |
|            | 10 - 100% TUITION AND TO                  | 02 2                       | 0 5915                 | 2438.74       | Dr. Saripalli             |                | - IN-STATE 82 | Ne 6 NO GR                                       | PHD-EN      | EN MEEN MEEN                           |                                         |              |   |
|            | 10 - 100% TUITION AND                     | 02 2                       | 0 5915                 | 2438.74       | Dr. Sanpalli              |                | IN-STATE 12   | B. 6 NO GR                                       | MS-EN-THO   |                                        |                                         |              |   |
| _          | 10 - 100% TUITION AND TO                  | 0.0                        | 0 5915                 | 2438.74       | Dr. Saripalli             |                | INTERNATI 92  | Ve 6 NO GR                                       | PHD-EN      | EN MEEN MEEN                           |                                         |              |   |

| ¥ ¥  | Activity Date 07-Jun-2017 0 | 2.02.00 Activity User MOR         | SAVE        |
|------|-----------------------------|-----------------------------------|-------------|
| EDIT | Record: \$/30               | TWVCSTU TWVCSTU_CONTRACT_DESC [1] | 215x00x2053 |

\*summer terms will still need to be entered

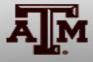

#### Graduate Assistantship Non-Resident Waiver

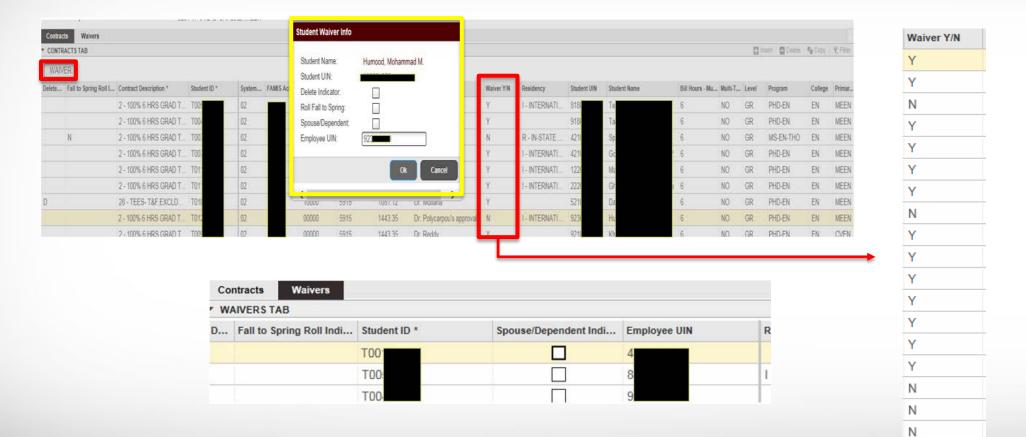

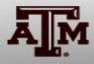

N

#### Questions?

Contact us: <u>twapmts@tamu.edu</u> Visit Our Website: <u>twapmts.tamu.edu</u>

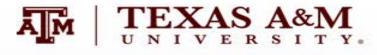